# The Interface

**February 2017** 

**President's Message By Tom Telford** 

#### HELLO AND HAPPY HOLIDAYS TO ALL!

Thanks to Kip Benson for his presentation at the January meeting relative to "Computer Keyboard Basics". We did have some difficulty with the presentation in that the font size was small and difficult to see. I would hope that the members would study the PDF file that was distributed and is a direct duplication of the presentation. This file provides a great guide for practicing keyboard functions.

The TLCUG membership roster will be updated on February 15th and all unpaid members will be dropped from the document. We would hope that all those unpaid memberships would be renewed prior to the deadline. All family memberships are \$20.00 for the first year and \$15.00 thereafter, if paid prior to the end of the calendar year.

The Board is once again considering the purchase of computer equipment for a worthy non-profit organization in the area. We may propose an action in this regard to the membership at the February meeting.

Please be aware of the meeting and help desk items and schedules, which appear in other sections of the newsletter.

## **Program Schedule**

**February 2017:** Chris Collins will resent program on Internet Security **March 2017:** TBA

TLCUG meets on the 1st Thursday of each month at 2 P.M. at the Donald W. Reynolds Library at 300 Library Hill, located on Highway 201 South in Mountain Home, across from the ASUMH campus. The Help Desk will open around 1:00 p.m. Guests and visitors are welcome to attend.

# **January General Meeting Minutes** By Sue Seils, TLCUG Secretary

- 1) CALL TO ORDER: The group meeting began at 2:00 PM.
- 2) ATTENDANCE: Total attendance was 59 people, including the speaker, 1 new member and 3 guests.

#### 3) ANNOUNCEMENTS:

President Tom welcomed the members and gave the Treasurer's report to the membership.

Tom reminded the membership that dues are being collected. Renewals are \$20.00. Tom also mentioned that we welcome guests for a meeting, and encourage them to join if they visit a second time.

Tom mentioned that another workshop on Excel will be held late in January. Previous attendees are encouraged to attend and others are also welcome. A sign-up sheet is at the check in desk. The date is to be determined and those signed up will be notifies with the time and date.

Tom then introduced our speaker for the meeting.

#### 4) PROGRAM:

Today's program was given by Kip Benson, a former IBM employee. His topic was on basic keyboarding skills. He reminded us that speaking to technical support is not easy when we do not know the terminology. His presentation included the terms, function keys and general keyboarding shortcuts. Kip answered many questions from the membership. His presentation will be sent by e-mail to the membership.

#### 5) ANNOUNCEMENTS:

Tom introduced the new member, Judy, and the three guests, Pam, Joyce, and Ken.

#### 6) DRAWINGS:

The winner of the monthly drawing for a Pocket Juice (an external battery for charging a smart phone) was Marjorie Clements.

#### 7) ADJOURNMENT:

The meeting adjourned at 2:50 PM.

# **Members Photo Gallery**

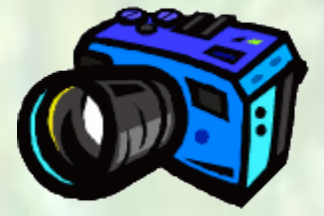

**Click on the Camera**

# From the Help Desk **By Ann Neuenschwander**

If you have a question that is not or cannot be adequately addressed at our regular Help Desk meeting, you may email questions to the Webmaster (contact info is on the Officers page of our Website), or write it down and bring it to the Help Desk at our regular meeting.

## **Disclaimer**

The Twin Lakes Computer Users Group [TLCUG] is in no way responsible or liable for any damages resulting from articles, opinions, statements, advertising representations, warranties expressed or implied in this publication, nor do we endorse or recommend any products or services mentioned.

Comments or opinions herein do not necessarily reflect the policies of the TLCUG. Materials contained herein may be reproduced by other User Groups, provided proper credit is given to the author and the publication, except articles marked "Reprinted by permission..." or "Copyright."

# HAPPY VALENTINES DAY

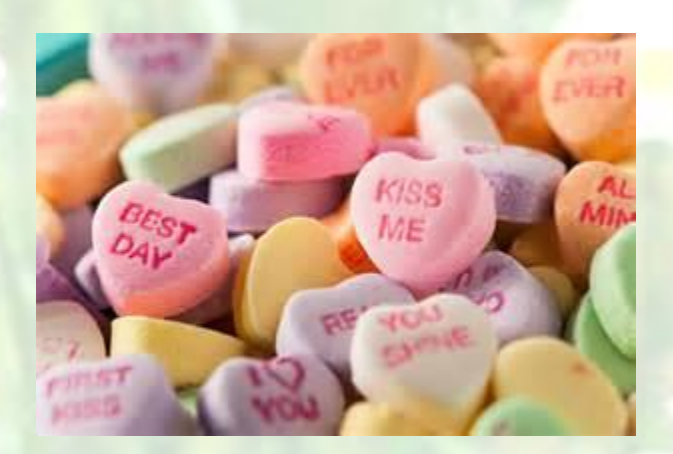